# **AMBIR Barcode Scanner FAQs**

#### **Q: What Operating Systems are the Barcode scanners compatible with?**

Windows 7, 8, 10, 11, Mac and Linux.

## **Q: I have the wireless barcode scanner. How do I connect the scanner to my desktop?**

Plug the USB receiver into the desktop to connect.

## **Q: How do I charge my wireless Barcode scanner?**

To charge that scanner, connect it via USB to a computer or charger.

## **Q: Do I need to install a driver to use the Barcode scanner?**

No, that scanner is plug-n-play. Simply plug the barcode scanner (or the receiver if wireless) into the PC and start scanning.

## **Q: Do I need specialized software to use this barcode scanner?**

No, that scanner acts as a keyboard input and can be used with any application that allows barcode scanning.

# **Q: What applications are compatible with the barcode scanner?**

The barcode scanner will work with most applications as it acts as a keyboard input. This includes excel, word, google sheets, Compulink, etc.

# **Q: Can you configure the keyboard layout for a different language?**

The default language is English but the scanner supports 25 separate languages.

#### **Q: When scanning a barcode multiple times, does it could how many times you have scanned?**

The scanner will not count the number of times scanned, it will type out the information scanned each time.

## **Q: Which barcode formats work with this scanner?**

That scanner will work with linear barcode, including UPC/EAN (include complement code), Code128, UCC/EAN128, Code39, Code 39Full ASCII, Code128Full, ASCII, Codabar, Interleaved 2 of 5, Code93, MSI, Code11, ISBN, ISSN, et

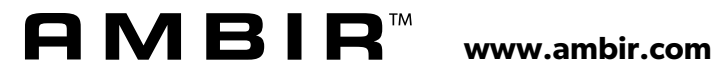

©2022 Ambir Technology Inc. All rights reserved. The Ambir logo is a trademark of Ambir Technology Inc. Features, specifications and bundled software application(s) and/or version numbers of software applications are subject to change without notice. Windows is a registered trademark of Microsoft Corporation in the United States and other countries. All trademarks and registered trademarks are the property of their respective owners.